# Supporting Sparse Data in HDF5

Elena Pourmal <u>elena.pourmal@lifeboat.llc</u>
John Mainzer <u>john.mainzer@lifeboat.llc</u>

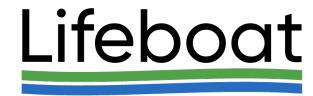

## Outline

- Motivation for new type of storage
- Notion of structured chunk and its metadata
- Programming model and new APIs

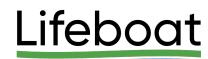

## What is Sparse Data?

- Sparse data is ubiquitous; examples come from the experimental sciences and computer modeling:
  - High Energy Physics (HEP); Neutron and X-Ray scattering; Mass Spectrometry experiments
  - Transmission electron microscopy
  - Genomics
  - AMR
  - Machine learning applications
- There is no "standard" definition of "sparse data".
  - Linear algebra data is considered sparse if less than 30% of matrix elements are non-zeros.
  - Experimental sciences only 0.1% to 10% of gathered data is of interest, but it may contain a bigger percentage.

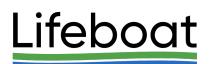

## Motivation for Sparse Storage: LCLS-II Use Case

Experiments produce a stream of two-dimensional images.

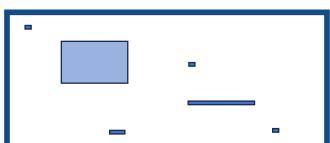

- For each image it is possible to automatically identify either:
  - A rectangular Region of Interest (ROI) in each image which will typically comprise about 10% of the image, or
  - 50 100 small subsections in each image (typically 5 to 10 contiguous points or pixels).
  - The number, size, configurations, and locations of ROI or the small subsections change over time.
- For each image in the stream it is desired to store
  - Only the ROI or the point list in a three-dimensional HDF5 dataset
  - One must be able to recover both the location and contents of the ROI and/or the elements of the point list.
  - Every N<sup>th</sup> two-dimensional image in full, where N is constant over any given experiment. Note that the ROI or point list of each "full" two-dimensional image must be recoverable as well.

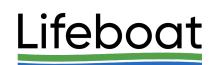

## LCLS-II Use Case (cont'd)

- To meet this requirement, we propose to implement sparse datasets:
  - Only the entries that have been written explicitly are defined.
  - The defined entries can be readily identified, and read. To the above minimal requirement, we also add:
  - Compatibility with dense datasets thus code designed for the existing dense datasets will still work, reading defined values if available, and the fill value (default 0) where not.
  - Ability to erase defined values that is to remove them from the set of defined values.
  - Ability to use filtering (compression).

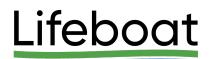

See notes for references

## Other Use Cases

Sparse Reconstruction in MRI

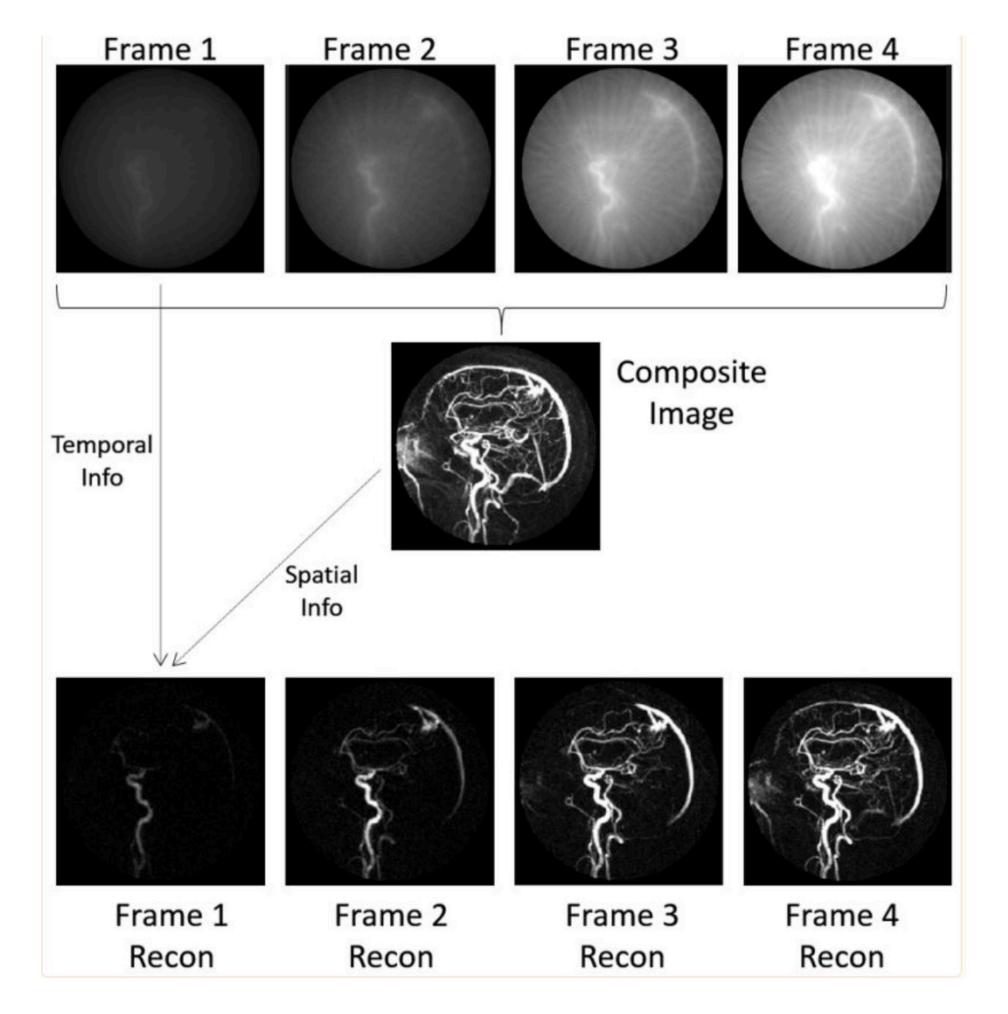

#### Linear algebra

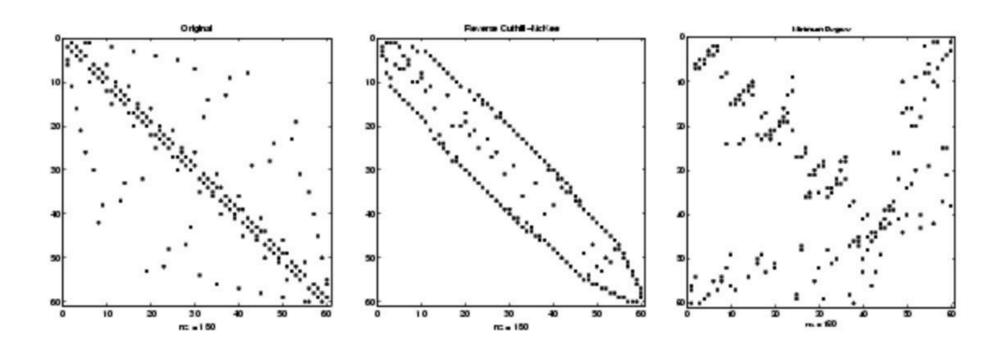

#### Computer modeling

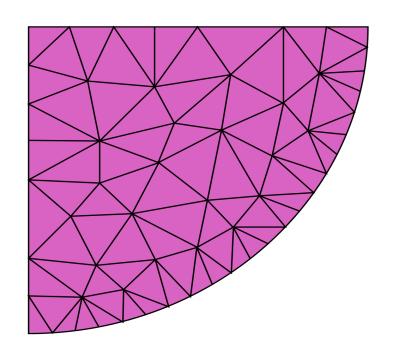

Unstructured meshes

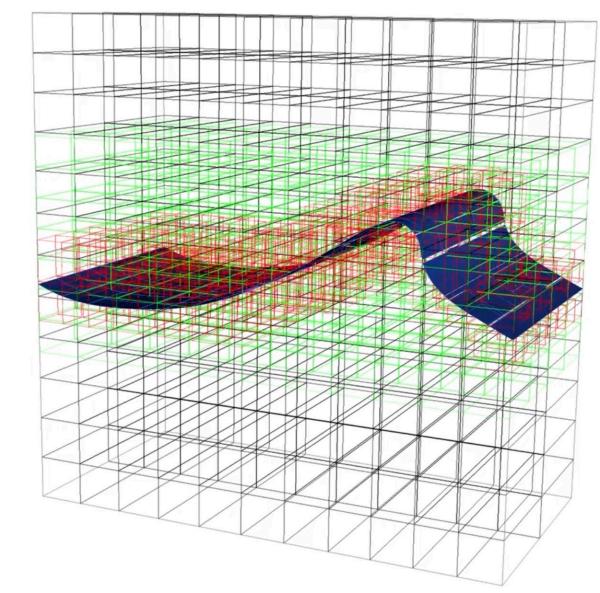

**AMR** 

Lifeboat

HUG23

## Unstructured Meshes and Sparse Data

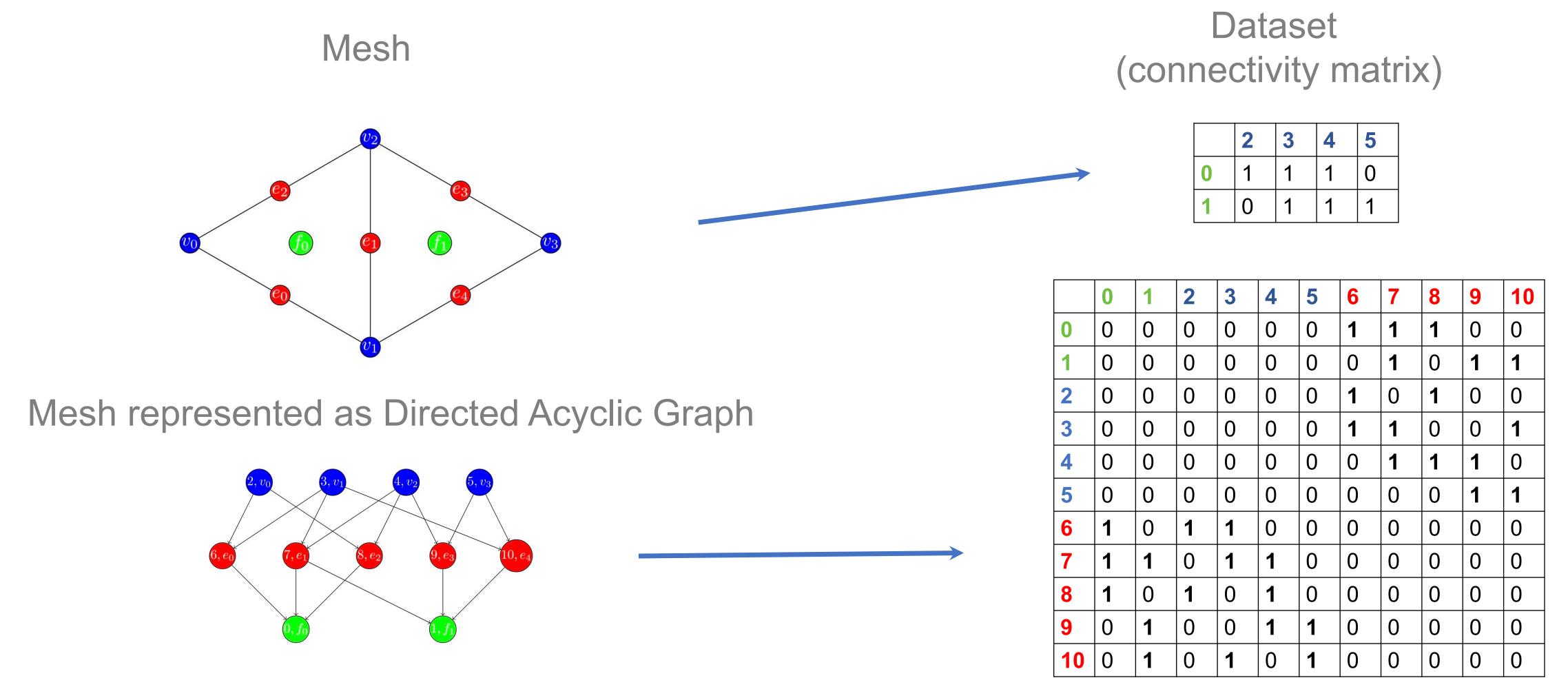

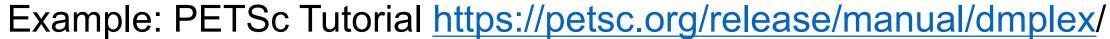

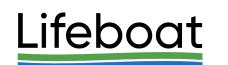

## Developing a Concept of Structured Chunk

Data to store from the upper-left chunk

Encoded Selection for [2,2] - [3,4] hyperslab

Data
66 69 72 96 99 102

Chunked dataset 13 x 10 Chunk size 4 x 5

| 0   | 0 | 0    | 0   | 0   | 0   | 0   | 0   | 0 | 0 |
|-----|---|------|-----|-----|-----|-----|-----|---|---|
| 0   | 0 | 0    | 0   | 0   | 0   | 0   | 0   | 0 | 0 |
| 0   | 0 | 66   | 69  | 72  | 75  | 78  | 81  | 0 | 0 |
| 0   | 0 | 96   | 99  | 102 | 105 | 108 | 111 | 0 | 0 |
| 0   | 0 | 126  | 129 | 132 | 135 | 138 | 141 | 0 | 0 |
| 0   | 0 | 0    | 0   | 0   | 0   | 0   | 0   | 0 | 2 |
| 100 | 0 | -100 | 0   | 0   | 0   | 0   | 0   | 0 | 0 |
| 0   | 0 | 0    | 0   | 0   | 0   | 0   | 0   | 0 | 0 |
| 0   | 0 | 0    | 0   | 0   | 0   | 0   | 0   | 0 | 0 |
| 0   | 0 | 0    | 0   | 0   | 0   | 0   | 0   | 0 | 0 |
| 0   | 0 | 0    | 0   | 0   | 0   | 0   | 0   | 0 | 0 |
| 0   | 1 | 0    | 0   | 0   | 0   | 0   | 0   | 0 | 0 |
| 0   | 0 | 0    | 0   | 0   | 0   | 0   | 0   | 3 | 0 |
|     |   |      |     |     |     |     |     |   |   |
|     |   |      |     |     |     |     |     |   |   |
|     |   |      |     |     |     |     |     |   |   |

#### Generalizing for fixed-size and VL datatypes...

#### Fixed-size HDF5 datatype

| byte byte                                        |                                      | byte | byte |  |  |
|--------------------------------------------------|--------------------------------------|------|------|--|--|
| Section 0: Encoded Selection of Defined Elements |                                      |      |      |  |  |
| Section 0 Checksum                               |                                      |      |      |  |  |
|                                                  | Section 1: Fixed Length Data Section |      |      |  |  |

#### Variable-length HDF5 datatype

| byte | byte                                             | byte | byte |  |  |  |  |
|------|--------------------------------------------------|------|------|--|--|--|--|
|      | Section 0: Encoded Selection of Defined Elements |      |      |  |  |  |  |
|      | Section 0 Checksum                               |      |      |  |  |  |  |
|      | Section 1: Fixed Length Data Section             |      |      |  |  |  |  |
|      | Section 1 Checksum                               |      |      |  |  |  |  |
|      | Section 2: Variable-size data heap               |      |      |  |  |  |  |
|      | Section 2 Checksum                               |      |      |  |  |  |  |

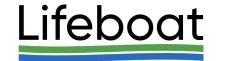

## Structured Chunk Layout and its Metadata

#### **Structured Chunk Layout**

| byte byte                                |                                          | byte | byte |  |  |
|------------------------------------------|------------------------------------------|------|------|--|--|
| Section 0 (variable size – may be empty) |                                          |      |      |  |  |
|                                          | Section 0 Checksum (may not exist)       |      |      |  |  |
|                                          | •••                                      |      |      |  |  |
|                                          | Section N (variable size - may be empty) |      |      |  |  |
|                                          | Section N Checksum (may not exist)       |      |      |  |  |

#### **Structured Chunk Metadata**

| byte                | byte | byte | byte |  |
|---------------------|------|------|------|--|
| Offset of section 1 |      |      |      |  |
|                     |      |      |      |  |
| Offset of section N |      |      |      |  |

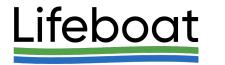

## Filtered Structured Chunk

 Filtered Structured Chunk is a Structured Chunk with one or more of its sections passed through filter pipelines.

#### **Example of Filtered Structured Chunk with VL Data**

| byte                                                      |  | byte | byte |  |
|-----------------------------------------------------------|--|------|------|--|
| Section 0: Filtered Encoded Selection with Checksum       |  |      |      |  |
| Section 1: Filtered Fixed Length Data with Checksum       |  |      |      |  |
| Section 2: Filtered Variable Size Data Heap with Checksum |  |      |      |  |

#### Filtered Structured Chunk Metadata

| byte                                        | byte |  | byte |  |
|---------------------------------------------|------|--|------|--|
| Filter Masks (one per section) <sup>5</sup> |      |  |      |  |
| Section Offsets (one per section less 1)    |      |  |      |  |
| Section Unfiltered Sizes (one per section)  |      |  |      |  |

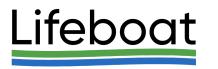

## Proposed New APIs

| Function Name                     | Short Description                                                                                                    |
|-----------------------------------|----------------------------------------------------------------------------------------------------|
| H5Dget_defined                    | Retrieves a dataspace object with the defined elements                                                                   |
| H5Derase                          | Deletes elements from a dataset                                                                                          |
| H5Dwrite_struct_chunk             | Writes structured chunk                                                                                                  |
| H5Dread_struct_chunk              | Reads structured chunk                                                                                                   |
| H5Dget_struct_chunk_info          | Gets structured chunk info                                                                                               |
| H5Dget_struct_chunk_info_by_coord | Retrieves the structured chunk information                                                                               |
| H5Dstruct_chunk_iter              | Iterates over all structured chunks in the dataset                                                                       |
| H5Pset_filter2                    | Adds a filter to a filter pipeline for a specified section of sparse                                                     |
|                                   | structured chunk                                                                                                    |
| H5Pget_nfilter2                   | Returns the number of filters in the pipeline for a section of structured chunk                                          |
| H5Pget_filter2                    | Returns information for a filter in the pipeline for a specified section                                                 |
| H5Pget_filter_by_id2              | Returns information for a filter specified by its identifier in the pipeline for a specified section of structured chunk |
| H5Premove filter2                 | Removes a filter in the filter pipeline for a specified section                                                          |
|                                   | •                                                                                                    |
| H5Pmodify_filter2                 | Modifies a filter in the filter pipeline for a specified section of structured chunk                                     |

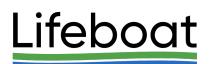

## H5Pset\_filter2

We want to address deficiency of the current API for passing filter's data

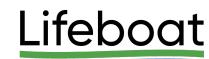

## Programming Model

```
* Create the dataset creation property list, add the gzip
* filter to compress all sections of the sparse chunk using
 * DEFLATE filter.
 */
dcpl = H5Pcreate (H5P DATASET CREATE);
status = H5Pset_layout (dcpl, H5D_SPARSE_CHUNK);
status = H5Pset_chunk (dcpl, 2, chunk_dims);
status = H5Pset deflate (dcpl, 9);
/*
 * Create the dataset.
 */
dset = H5Dcreate (file, DATASET, H5T_STD_I32LE, space, ...);
```

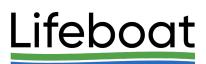

## Programming model (cont'd)

```
dcpl = H5Pcreate (H5P_DATASET CREATE);
status = H5Pset_layout (dcpl, H5D_SPARSE_CHUNK);
status = H5Pset chunk (dcpl, 2, chunk dims);
/* Apply compression methods to different sections of
 * a structured chunk. In this example, sparse chunk has two sections.
 * We are using gzip compression on the encoded selection section
 * and szip on the fixed-size data section.
 */
flags = H5Z_FLAG_OPTIONAL;
status = H5Pset_filter2 (dcpl, H5Z_FLAG_SPARSE_SELECTION,
                               H5Z_FILTER_DEFALTE, flags, nelem, &data);
status = H5Pset_filter2 (dcpl, H5Z_FLAG_SPARSE_FIXED_DATA,
                               H5Z FILTER_SZIP, flags, ...);
```

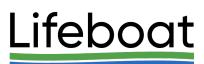

## Acknowledgement

This work is supported by the U.S. Department of Energy, Office of Science under Award number DE-SC0023583 for SBIR project "Supporting Sparse Data in HDF5".

We thank The HDF Group developers and Quincey Koziol, Principal Engineer, AWS HPC for reviewing our technical proposal and for providing a constructive feedback.

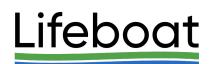

## References

- 1. <a href="https://github.com/HDFGroup/hdf5/discussions/3257">https://github.com/HDFGroup/hdf5/discussions/3257</a>
- 2. John Mainzer, Elena Pourmal, "RFC: File Format Changes for Enabling Sparse Storage in HDF5". Available from <a href="https://github.com/LifeboatLLC/SparseHDF5/">https://github.com/LifeboatLLC/SparseHDF5/</a>
- 3. John Mainzer, Elena Pourmal, "RFC: Programming Model to Support Sparse Data in HDF5" Available from <a href="https://github.com/LifeboatLLC/SparseHDF5/">https://github.com/LifeboatLLC/SparseHDF5/</a>
- 4. J. Mainzer et al., "Sparse Data Management in HDF5," 2019 IEEE/ACM 1st Annual Workshop on Large-scale Experiment-in-the-Loop Computing (XLOOP), Denver, CO, USA, 2019, pp. 20-25, doi: 10.1109/XLOOP49562.2019.00009
- 5. The HDF Group, "Draft RFC: Sparse Chunks" <a href="https://docs.hdfgroup.org/hdf5/rfc/RFC">https://docs.hdfgroup.org/hdf5/rfc/RFC</a> Sparse Chunks180830.pdf
- 6. The HDF Group, Variable-Length Data in HDF5 Sketch Design, <a href="https://docs.hdfgroup.org/hdf5/rfc/var">https://docs.hdfgroup.org/hdf5/rfc/var</a> len data sketch design 190715.pdf

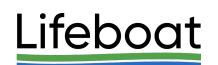

## Thank you!

Questions?

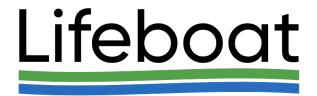

# Lifeboat

www.lifeboat.llc info@lifeboat.llc

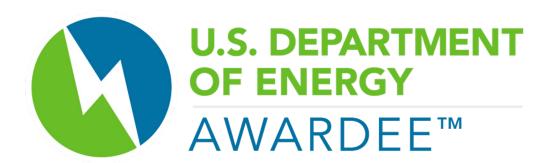

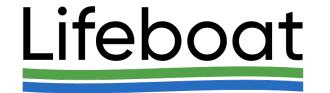